**Adobe Photoshop 2021 (Version 22.3.1) KeyGenerator Activation Code With Keygen**

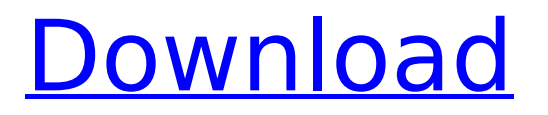

#### **Adobe Photoshop 2021 (Version 22.3.1) License Code & Keygen Free 2022 [New]**

In this article, we will demonstrate how to make that classic black and white image from another color image a little more interesting through editing and retouching. Steps This tutorial provides the basics for editing a photograph. We will use a picture of a banister as a canvas for our image. However, you can apply these same techniques to any image. 1. Open the Image 2. Copy the Background Click on the Image. Once the Image is open, click on the 'Arrange' tool and choose the 'Move' tool. Click and drag the 'Move' tool over the Background image you would like to use as the canvas. 3. Select the Background Click on the Background layer to select it. Then click on the 'Arrange' tool and choose 'Smart Object' from the 'Edit' menu. 4. Create a New Layer Click on the 'Arrange' tool, the menu item I marked with the red circle in the image below. Then click on the 'Create a New Layer' button. Rename the Layer 'Banister Background' and then create another new layer on the same canvas. You'll need to have one additional image layer created at this point. 5. Apply the Blend Mode and Opacity to the Background Make sure the Background layer is selected, then in the 'Effects' menu bar, choose the 'Blend' icon (shown above). In the 'Blend' menu, change the 'Blend Mode' to 'Normal' and set the 'Opacity' to around 50% (see the image). 6. Apply a Layer Mask Once you have finished applying the 'Blend' layer, you'll need to protect the area of the Banister that you want to retain and protect from editing. To do this, create a layer mask. Click on the layer mask icon in the lower left-hand corner, shown above. Then click and drag out the mask to the size you want the mask to be. Then, select the paint brush tool in the 'Tools' menu and click on the canvas where you want the new mask to be. 7. Merge the New Layer Click on the 'Merge Layers' tool and choose the 'Flatten Image' button at the bottom. Now you should only have the image layers you want and no other layers. 8. Erase the Edge with an Eraser

### **Adobe Photoshop 2021 (Version 22.3.1)**

1. NAB Photoshop Design Contest We recently held a Photoshop design contest to create themes for an upcoming NAB (National Association of Broadcasters) Annual Conference. The contest was held from October 7 to October 17, 2018. Everyone who entered the contest was guaranteed a membership to this year's conference. If you are interested in entering the contest, then you may want to check out our detailed tutorial. You may also want to read our article on how to get started and in which order you should be learning Photoshop. 2. Amazing Hacking Facts If you are a design student, then you may want to check out this list of creative facts and education-related facts created by the American Institute of Creative Technology. 3. Photoshop Facts Our friends at the Cleversource team have created a great list of Photoshop facts. In this list, they share the history of the Photoshop and its application and the current statistics about photoshop such as the creation of the software and the current number of users. When reading this list, it makes you wonder how much effort it takes to create the Photoshop images we use every day. 4. The Ultimate Photoshop Cheatsheet Your internet searches and magazine subscriptions have probably taught you how to take control of any Photoshop tool, but that doesn't mean you don't need additional information. Listed below are the 10 Photoshop tools that you need to know how to use and how to customize. Image Correction Canvas Size & Rotate Filters Panorama Selections & Layers Photo Manipulation Photomerge Photo Effects Camera Raw And more… Read the guide: The Ultimate Photoshop Cheatsheet 5. The 10 Best Graphic Design Tools on the Internet (Tutorial) If you want to stay creative and up-to-date with the latest graphic design and editing techniques, then you may want to check out this great tutorial created by the graphic design firm Designcentric. In this article, the company explains the best graphic design tools, apps, and websites for graphic designers and programmers. They also include some additional recommendations in the comments section. 6. How I Became a

Graphic Designer from Scratch If you plan to pursue a career as a graphic designer, then this entertaining narrative from Graphic Design Director Susanne Middlebrook is guaranteed 388ed7b0c7

#### **Adobe Photoshop 2021 (Version 22.3.1) Crack + Torrent**

Q: In the Justice League movie, was an important plot point withheld? After the events of Justice League, John Constantine is married to Trish. Constantine mentions that he was a child on the Suicide Squad: John Constantine: Yeah, I was a member of the Suicide Squad. (Arrow slows down.) The year I left, they were so successful, Harley left. Trish: Constantine was the leader of the team. John Constantine: I was the leader. Trish: Congratulations! I mean, do you have a favorite memory? John Constantine: Well, it was so long ago, I really can't remember. I do remember the facility where we were kept. In Suicide Squad, Harley was in the facility with John, so it's clear that the story line of that movie revolves around the whereabouts of Harley and John at the time. There is another "moment" that also revolves around the presence of Harley in a facility full of villains and John is in solitary confinement. But what did this mean for the character? In the movies, Harley is portrayed as somewhat of a damsel in distress who can't use magic (in the comics, she's a metahuman with equal skill at magic and firearms). In the movies, Harley didn't seem to know that John was the leader, so I have to assume he was secretly a member of the Suicide Squad who left to become a legitimate member of society. In fact, he appears to be a happily married man with a wife and kid at the time of this movie. My question is, was there a scene or anything else that was intentionally withheld from the movie to make Harley look like a helpless victim? It is clear that the movie writers had full access to the comics and the rest of DC's material, so was this a new thing to introduce that made the situation feel more "real"? A: Director David Ayer has said (in response to his Suicide Squad film being misunderstood by many fans) that he and others in the DC Comics movie group deliberately omitted Harley's full involvement in the Suicide Squad and those events related to John Constantine and the Squad. "So, yeah, there was a... there's always a... you know,

that content that you don't want your audience to be like 'I've never seen this before', right? "That's not the goal, but the goal is to tell a story that people don

# **What's New in the Adobe Photoshop 2021 (Version 22.3.1)?**

Q: Get a list of files associated with a particular version of a file stored in a path If I have a path, say 'path', containing a file and then within that file, another file (let's call this 'file1'), how can I get a list of all the other files (let's call these other files 'file2') that are associated with that version of 'file1' in 'path'? For example, given the following path and file structure:  $path =$  $'$ /home/user/path/ file1 =  $'$ /home/user/path/file1 file2 = '/home/user/path/file1/file2 The resulting file list from this would be something like: ['/home/user/path/file1/file2', '/home/user/path/file1/file3'] I am currently using Ant, so ideally this would work in that. A code example or any information will be greatly appreciated. A: If you use Java, here is a sample: File  $f1 =$ new File("C:/path/to/file1"); File  $f2 = new$ File("C:/path/to/file1/file2"); List files = new ArrayList(); files.add(f1); files.add(f2); for(File f : files) { System.out.println(f.getName()); } Here is a link to the manual. As a method for producing a phosphor, a method of obtaining a phosphor by burning a precursor which is a mixture of a phosphor material and a binder is known (see Patent Literature 1). An object of the present invention is to provide a method for producing a phosphor having excellent chemical stability even when a phosphor material used is a phosphor material having high chemical stability such as nitride phosphors. Patent Literature 1: Japanese Patent Application Laid-Open No. 10-334423Anatomy of the periaqueductal gray matter of the rat. II. Immunocytochemical analysis using parvalbumin as a neuronal marker. A new marker for GABAergic neurons was identified in the parvalbumin immunostained material in a number of discrete areas within the rodent brain. The most restricted antigenic determinant was the 84 k

## **System Requirements For Adobe Photoshop 2021 (Version 22.3.1):**

On July 1st, the team has released version 0.8.0 of the beta build. This is the first pre-alpha build to feature actual builds, not as yet unfinished game modes. Please note that this is still a very early alpha, with only a single PvP map available, and with all builds including player models, animations, and sounds still under construction. The build is also still unfinished and may break at any time. In a nutshell, the most important issues are as follows: \* Difficulty in building infantry buildings (while also

<https://captainseduction.fr/wp-content/uploads/2022/07/worschan.pdf> [https://workplace.vidcloud.io/social/upload/files/2022/07/sFtNXjXZBuF1Poh3YhDK\\_05\\_ef8d5146a8ef5](https://workplace.vidcloud.io/social/upload/files/2022/07/sFtNXjXZBuF1Poh3YhDK_05_ef8d5146a8ef543a24f957aab5762b1b_file.pdf) [43a24f957aab5762b1b\\_file.pdf](https://workplace.vidcloud.io/social/upload/files/2022/07/sFtNXjXZBuF1Poh3YhDK_05_ef8d5146a8ef543a24f957aab5762b1b_file.pdf) <https://wakelet.com/wake/JcPEDWYN8zg-pwolcpP8Y> <https://josecarlospereira.com/adobe-photoshop-cc-2015-version-16-for-pc/> <https://ergotherapie-wahmkow.de/photoshop-2021-version-22-1-0-with-full-keygen-free-3264bit/> [https://thebakersavenue.com/adobe-photoshop-2022-version-23-1-1-crack-full-version-license-key](https://thebakersavenue.com/adobe-photoshop-2022-version-23-1-1-crack-full-version-license-key-full-free-download-april-2022/)[full-free-download-april-2022/](https://thebakersavenue.com/adobe-photoshop-2022-version-23-1-1-crack-full-version-license-key-full-free-download-april-2022/) <https://medicine.wright.edu/system/files/webform/meltamm606.pdf> [https://www.suvcars.com/advert/photoshop-2022-version-23-0-2-keygen-free-registration-code-free](https://www.suvcars.com/advert/photoshop-2022-version-23-0-2-keygen-free-registration-code-free-download-pc-windows-2022/)[download-pc-windows-2022/](https://www.suvcars.com/advert/photoshop-2022-version-23-0-2-keygen-free-registration-code-free-download-pc-windows-2022/) [https://wobbninggecon.wixsite.com/retotalche/post/adobe-photoshop-cc-2018-version-19-for-pc](https://wobbninggecon.wixsite.com/retotalche/post/adobe-photoshop-cc-2018-version-19-for-pc-latest-2022)[latest-2022](https://wobbninggecon.wixsite.com/retotalche/post/adobe-photoshop-cc-2018-version-19-for-pc-latest-2022) [https://mentorus.pl/wp-content/uploads/2022/07/Adobe\\_Photoshop\\_CC\\_2015\\_Version\\_17\\_jbkeygenex](https://mentorus.pl/wp-content/uploads/2022/07/Adobe_Photoshop_CC_2015_Version_17_jbkeygenexe__Download_PCWindows_Latest_2022.pdf) [e\\_\\_Download\\_PCWindows\\_Latest\\_2022.pdf](https://mentorus.pl/wp-content/uploads/2022/07/Adobe_Photoshop_CC_2015_Version_17_jbkeygenexe__Download_PCWindows_Latest_2022.pdf) <https://fumostoppista.com/adobe-photoshop-2022-product-key-free-for-windows/> <https://www.yflyer.org/advert/photoshop-2021-version-22-1-0-install-crack-free-download/> <https://gamersmotion.com/adobe-photoshop-cs4-free-download-3264bit-latest/> <https://sundtindtag.dk/%Alternativ sund mad%/> <https://pumpradenrepopp.wixsite.com/talachuckver/post/photoshop-2021-version-22-4-3-2022> <https://slab-bit.com/adobe-photoshop-cc-free/> <http://hotelthequeen.it/2022/07/05/adobe-photoshop-2021-version-22-5-1-activation/> <https://www.amfori.org/sites/default/files/webform/membership/files/Adobe-Photoshop-CS4.pdf> <https://endlessflyt.com/photoshop-cc-2014-keygen-incl-product-key-free-updated-2022/> <https://markusribs.com/adobe-photoshop-2021-version-22-4-3-crack-with-serial-number-pc-windows/> [https://timber-wolf.eu/wp-content/uploads/Photoshop\\_CC\\_2019.pdf](https://timber-wolf.eu/wp-content/uploads/Photoshop_CC_2019.pdf) <https://lanave.es/wp-content/uploads/2022/07/meifar.pdf> <https://trello.com/c/p0BuHUhD/28-adobe-photoshop-cc-2018-keygen-free-x64> [https://www.dewiring.com/upload/files/2022/07/CR1rUxJvQ1MTh8W1UIX2\\_05\\_ef8d5146a8ef543a24f9](https://www.dewiring.com/upload/files/2022/07/CR1rUxJvQ1MTh8W1UIX2_05_ef8d5146a8ef543a24f957aab5762b1b_file.pdf) [57aab5762b1b\\_file.pdf](https://www.dewiring.com/upload/files/2022/07/CR1rUxJvQ1MTh8W1UIX2_05_ef8d5146a8ef543a24f957aab5762b1b_file.pdf) [https://horley.life/adobe-photoshop-2022-version-23-0-1-hack-license-keygen-free-download](https://horley.life/adobe-photoshop-2022-version-23-0-1-hack-license-keygen-free-download-april-2022/)[april-2022/](https://horley.life/adobe-photoshop-2022-version-23-0-1-hack-license-keygen-free-download-april-2022/) <http://sourceofhealth.net/2022/07/05/adobe-photoshop-2022-version-23-0-2-universal-keygen-for-pc/> [https://sahabhaav.com/wp-content/uploads/2022/07/Photoshop\\_2021\\_Version\\_223\\_serial\\_number\\_an](https://sahabhaav.com/wp-content/uploads/2022/07/Photoshop_2021_Version_223_serial_number_and_product_key_crack__Download.pdf) [d\\_product\\_key\\_crack\\_\\_Download.pdf](https://sahabhaav.com/wp-content/uploads/2022/07/Photoshop_2021_Version_223_serial_number_and_product_key_crack__Download.pdf) [https://connectingner.com/2022/07/05/adobe-photoshop-2020-version-21-keygen-crack-serial-key-](https://connectingner.com/2022/07/05/adobe-photoshop-2020-version-21-keygen-crack-serial-key-free-registration-code-for-windows-april-2022/) [free-registration-code-for-windows-april-2022/](https://connectingner.com/2022/07/05/adobe-photoshop-2020-version-21-keygen-crack-serial-key-free-registration-code-for-windows-april-2022/) <http://www.fangyao.org/wp-content/uploads/2022/07/flemark-1.pdf> <https://www.hhlacademy.com/advert/photoshop-cc-2015-install-crack-free-download/>